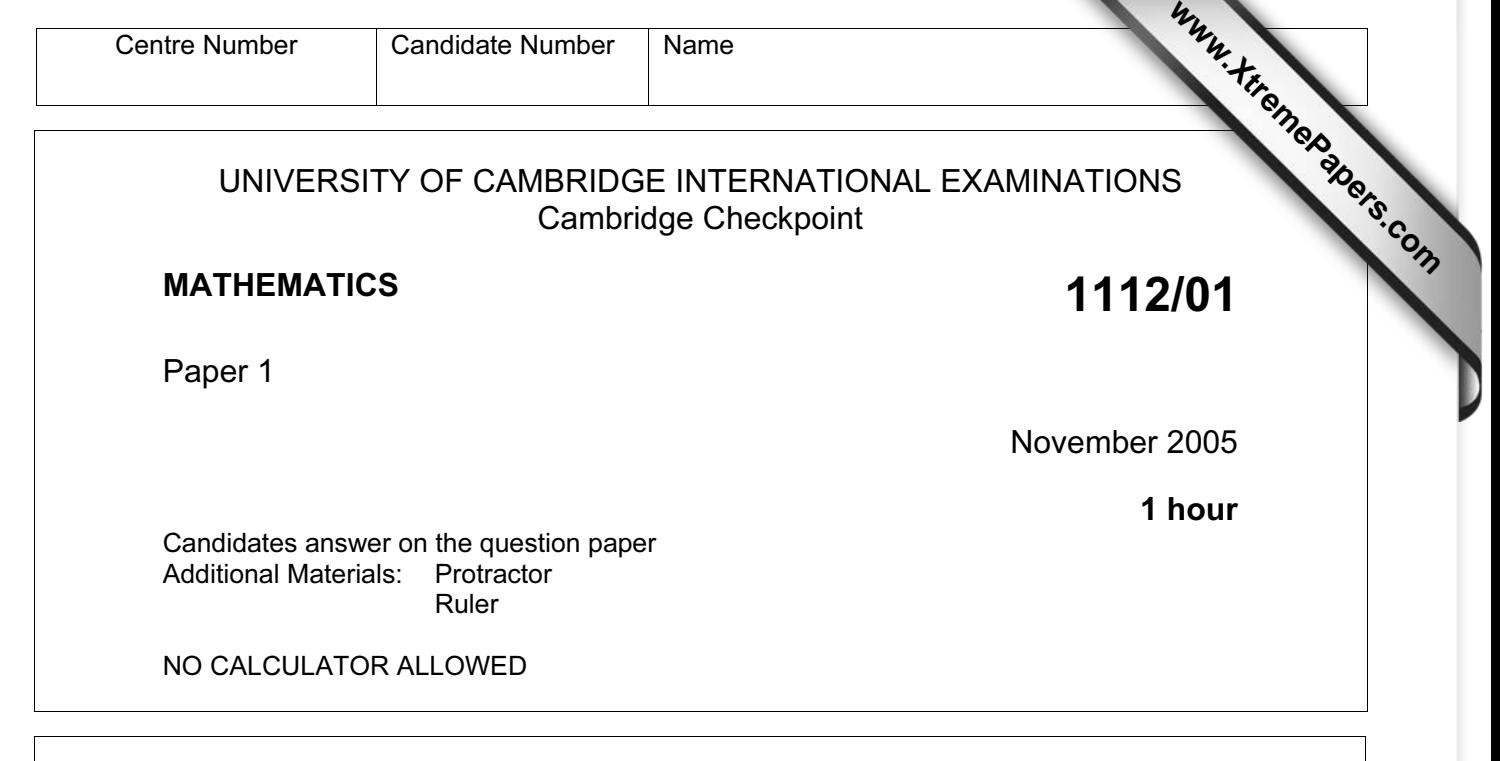

 $\blacksquare$ 

## READ THESE INSTRUCTIONS FIRST

 Write your Centre number, candidate number and name on all the work you hand in. Write in dark blue or black pen in the spaces provided on the Question Paper. You are not allowed to use a calculator.

Answer all questions.

You may use a soft pencil for any diagrams or graphs.

You should show all your working in the booklet.

The total number of marks for this paper is 50.

The number of marks is given in brackets [ ] at the end of each question or part question.

This document consists of 10 printed pages and 2 blank pages.

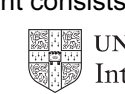

1 Look at these numbers.

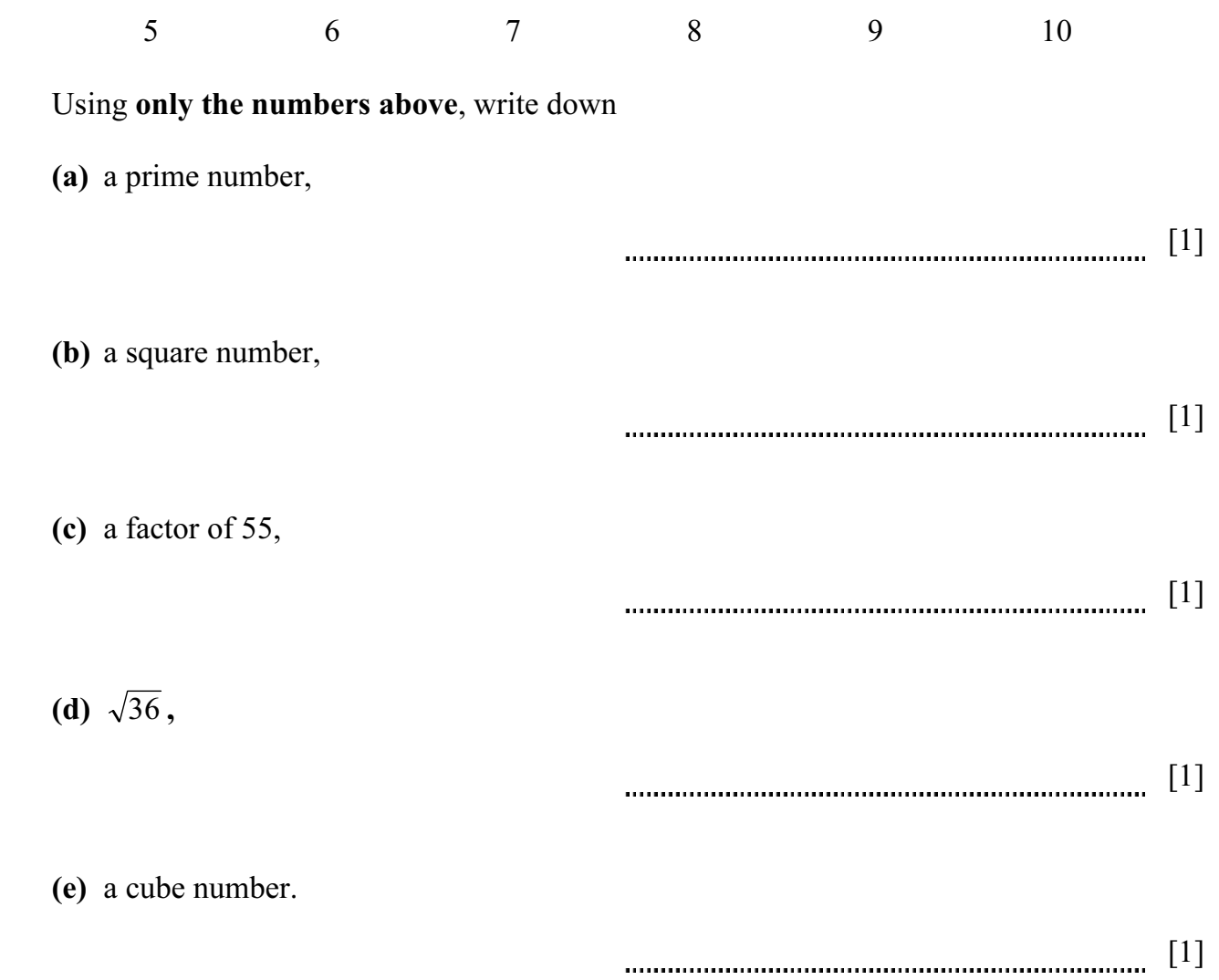

2 Write the correct number to go in each box.

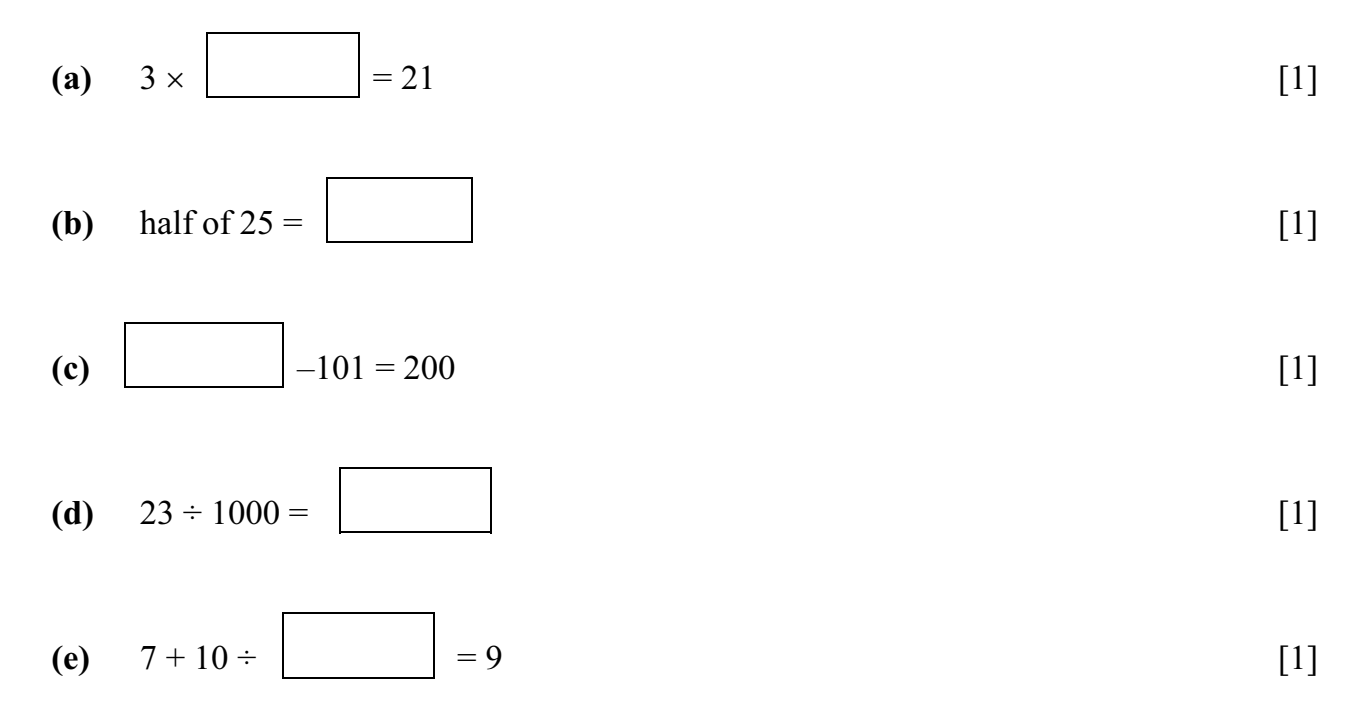

3 A box contains 20 computer discs. (a)  $\frac{2}{5}$  of the discs are used. (i) Write  $\frac{2}{5}$  as a decimal. [1] (ii) Write  $\frac{2}{5}$  as a percentage. % [1] (iii) Work out how many discs are used. [1] (b) 30% of the discs are damaged. Write this as a fraction in its simplest form.

4

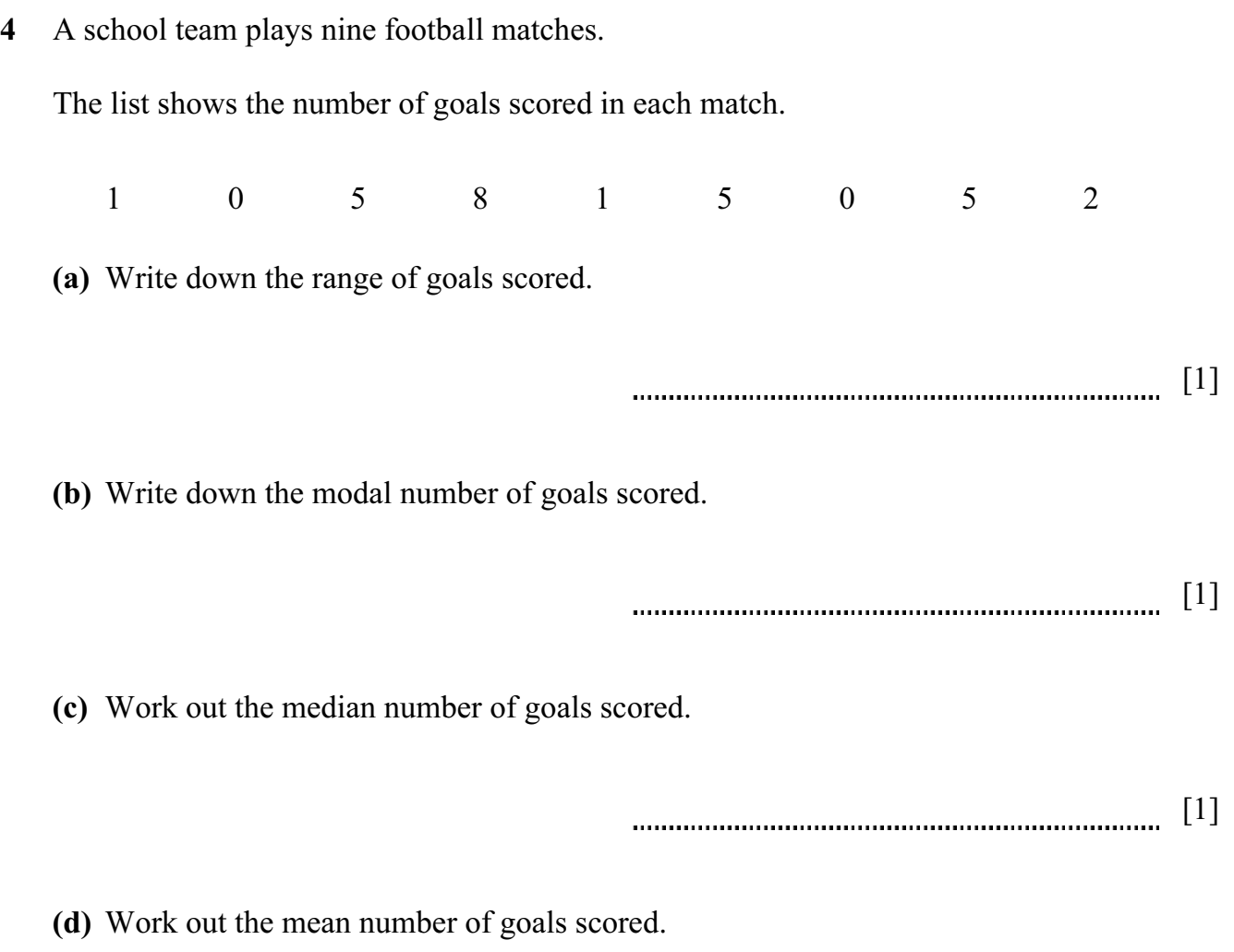

5 (a) Show that  $34 \times 1.2 = 40.8$ .

[2]

(b) Use part (a) to write down the value of

(i)  $3.4 \times 1.2$ , [1] (ii)  $340 \times 0.12$ , [1]

(iii)  $17 \times 12$ .

[1]

6 Find the value of the following expressions when

$$
r = 4
$$
,  $e = 5$  and  $x = 6$ .

(a) 
$$
5r + 3x + 2e
$$

$$
1 \qquad \qquad \boxed{1}
$$

$$
(b) \ \frac{3re}{x}
$$

[2]

(c)  $4e^2$ 

7 (a) Complete the table of values for  $y = -3x + 2$ .

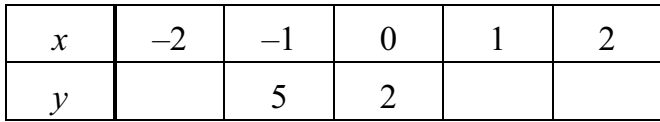

 $[2]$ 

(b) Use your results to plot the graph of  $y = -3x + 2$  on the grid below.

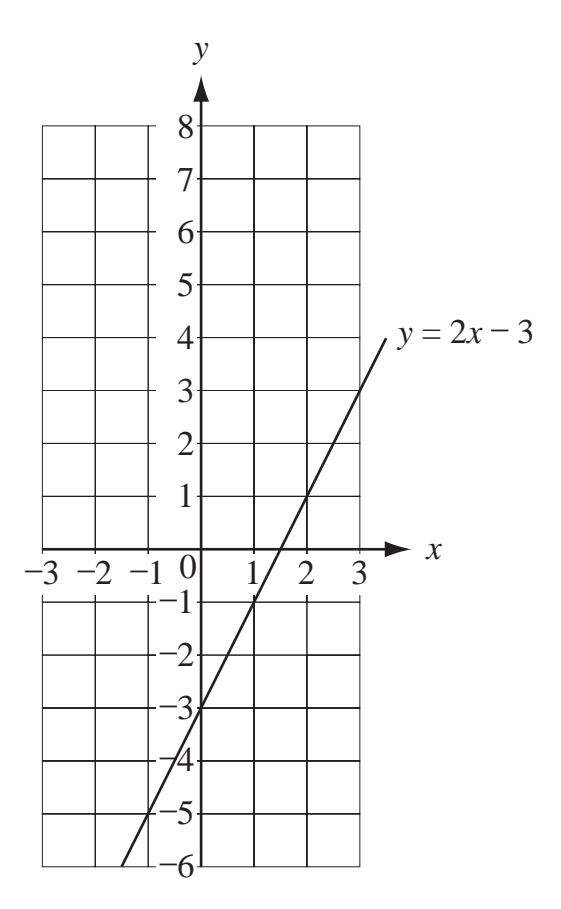

(c) The graph of  $y = 2x - 3$  has been drawn on the grid above. Use the two graphs to solve the simultaneous equations

$$
y = -3x + 2,
$$
  

$$
y = 2x - 3.
$$

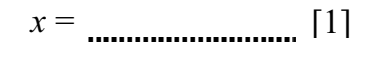

 $y = [1]$ .....................

(a)  $4x + 7 = 19$ 

9 Write the number 53 467

 $x =$  [2] (**b**)  $3(x-2) = 12$  $x =$  [3]

## (a) correct to the nearest 10, [1] (b) correct to three significant figures,  $[1]$ (c) in standard form.  $[2]$

10 The table shows some time differences. It is not complete.

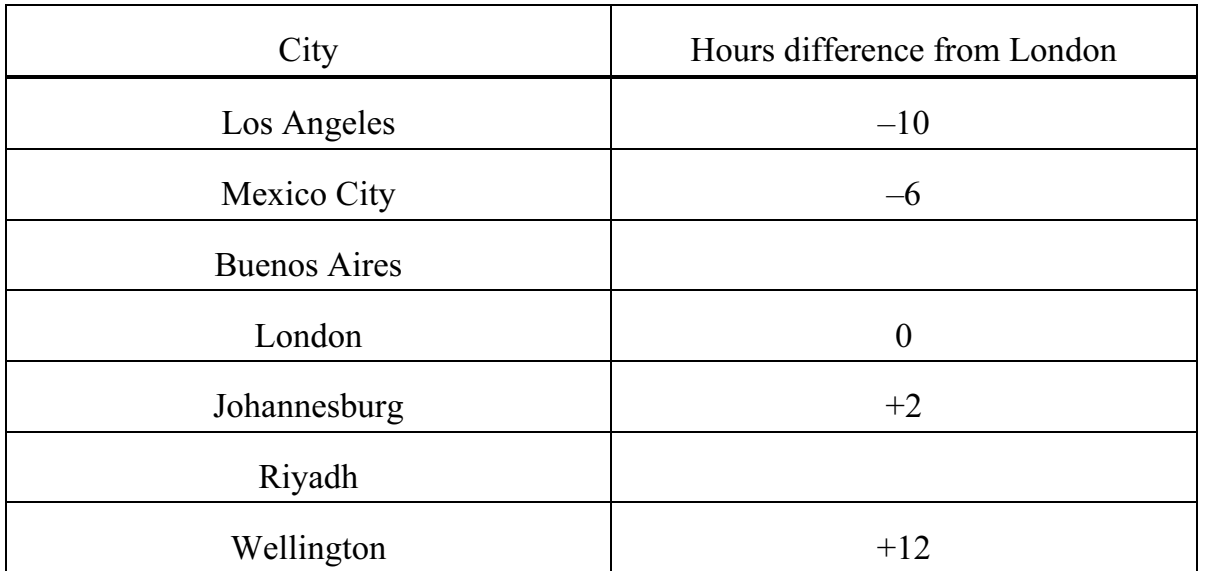

- (a) Write down the time difference between
	- (i) Los Angeles and Johannesburg,

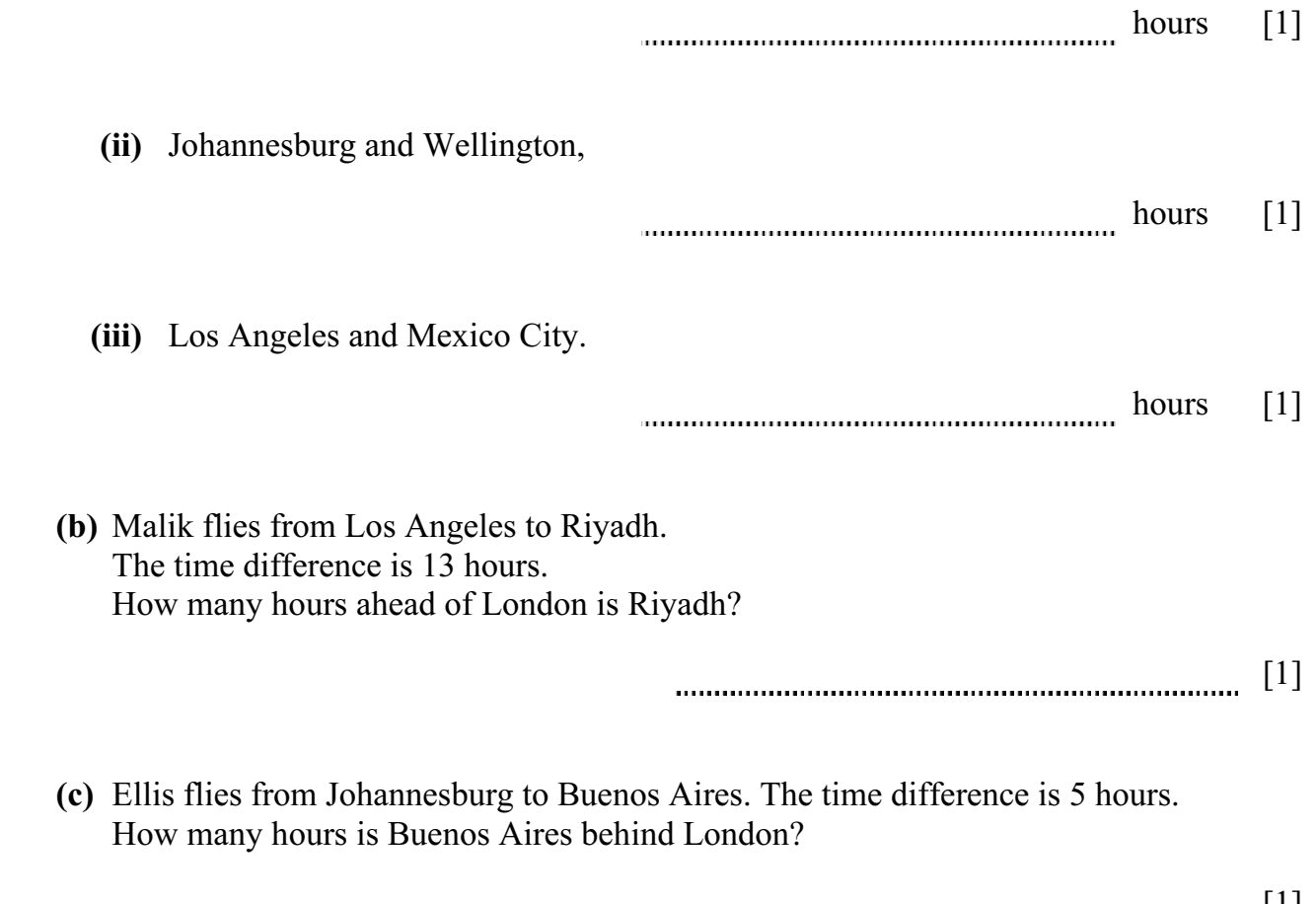

[1]

## BLANK PAGE

## BLANK PAGE

Permission to reproduce items where third-party owned material protected by copyright is included has been sought and cleared where possible. Every reasonable effort has been made by the publisher (UCLES) to trace copyright holders, but if any items requiring clearance have unwittingly been included, the publisher will be pleased to make amends at the earliest possible opportunity.

University of Cambridge International Examinations is part of the University of Cambridge Local Examinations Syndicate (UCLES), which is itself a department of the University of Cambridge.